W  $2005$  PDF

https://www.100test.com/kao\_ti2020/264/2021\_2022\_\_E4\_B8\_BA W\_E8\_A1\_A8\_E6\_A0\_c97\_264251.htm WPS 2005

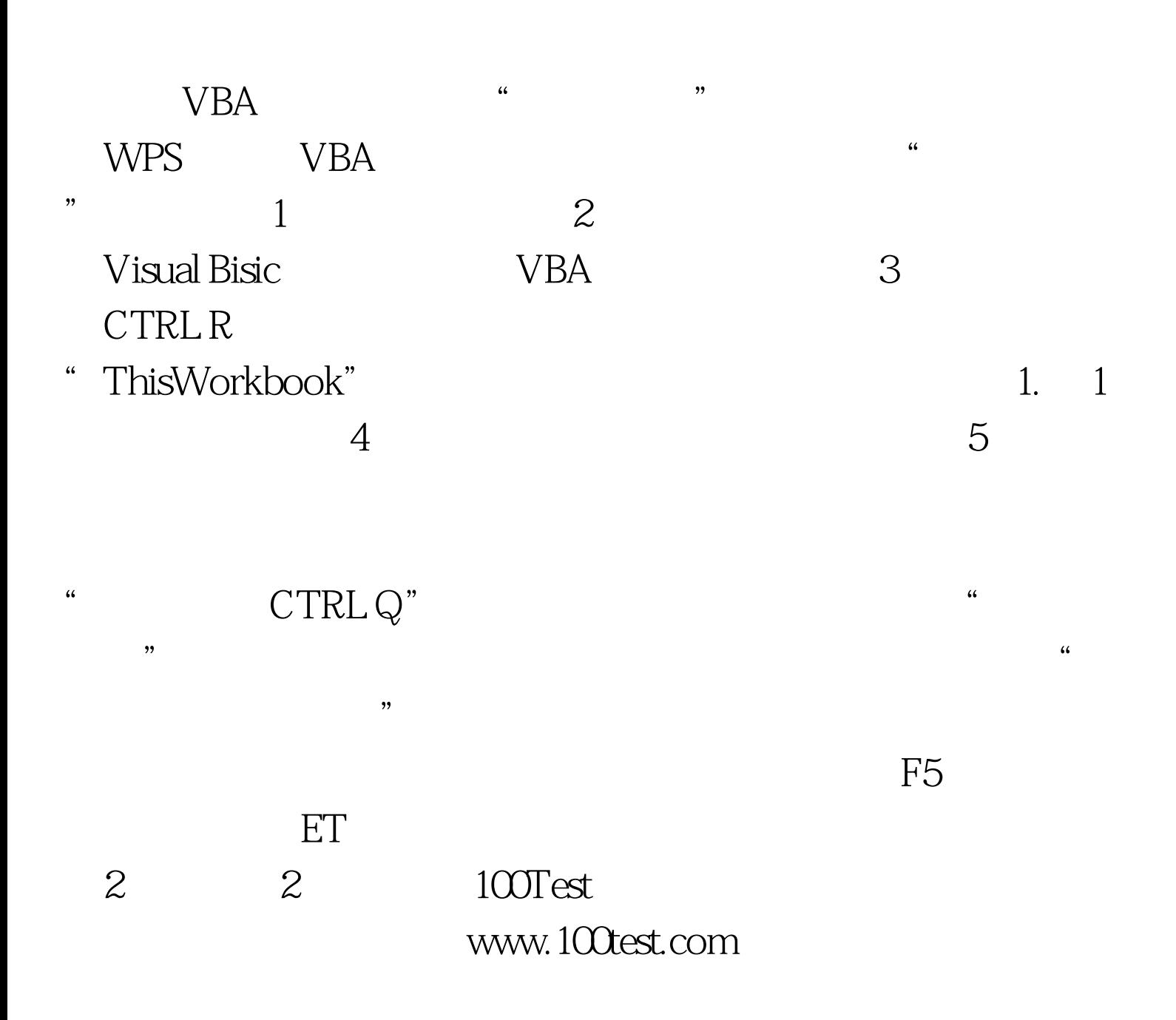